## Introduction to evolutionary concepts and VMD/MultiSeq - Part I

## Characterizing your systems

Zaida (Zan) Luthey-Schulten Dept. Chemistry, Physics, Beckman Institute, Institute of Genomics Biology, & Center for Biophysics

Workshop April 2015, UIUC NIH Center Macromolecular Modeling and Bioinformatics

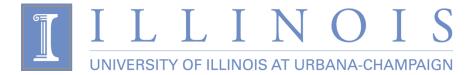

# VMD/MultiSeq - "A Tool to Think"

Carl Woese - "VMD is far from a simple visualization tool for a biologist, it is a true thinking tool. Without it a whole class of biological hypotheses would simply not exist."

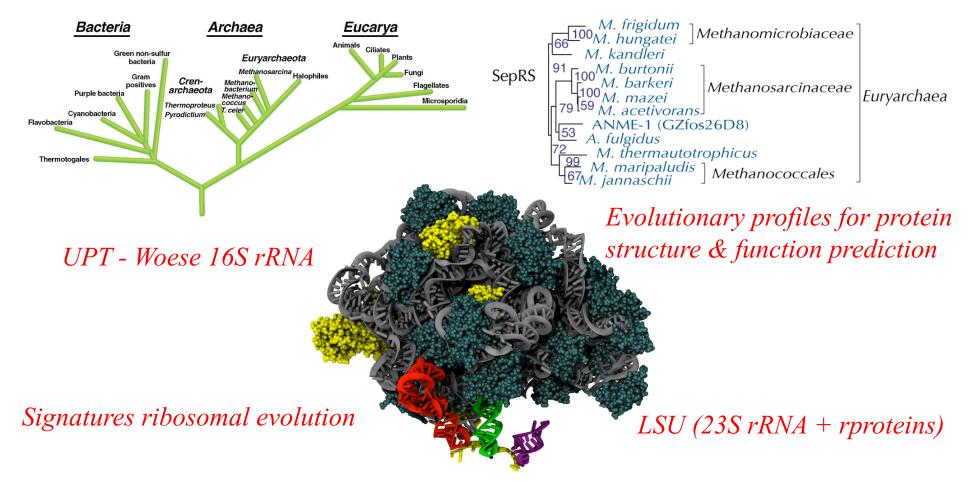

## Why Look at More Than One Sequence?

1. Multiple Sequence Alignment shows patterns of conservation

| Sequence Name             | 800 |   |   |    |   |   |   |   |   |    | 810 |   |   |   |   |   |   |   |    |   | 820 |   |   |   |  |       |   | 830 | ) |   |   |    |   |   |   |   |    |
|---------------------------|-----|---|---|----|---|---|---|---|---|----|-----|---|---|---|---|---|---|---|----|---|-----|---|---|---|--|-------|---|-----|---|---|---|----|---|---|---|---|----|
| SYN_THEAC SYN_357         | s   | Q | R | Т  | w | Ν | Υ | D | Е | L  | М   | Q | R | 1 | R | Е | А | Ν | L  | D |     |   |   |   |  |       |   |     | Е | S |   | Α  | Υ | Υ | w | Υ | V  |
| SYNC_CAEEL 1473           | s   | м | R | 1  | w | к | Е | D | Q | L  | L   | А | А | F | Е | к | G | G | L  | D |     |   |   |   |  |       |   | S   | к | Ν |   |    | Y | Y | w | Y | м  |
| SYNC_MOUSE 1475           | s   | м | R | s  | w | D | s | Е | Е | T. | L   | Е | G | Y | к | R | Е | G | 1  | D |     |   |   |   |  |       |   | Р   | А | Р |   |    | Y | Y | w | Y | т  |
| SYNC_DEBHA 1480           | s   | м | R | т  | Y | D | Ν | D | Е | L  | v   | А | Α | 1 | к | R | Е | G | L  | D |     |   |   |   |  |       |   | L   | D | s |   |    | Y | Y | w | F | т  |
| SYNC_YEAST 1482           | s   | м | R | 1  | D | D | м | D | Е | L  | м   | А | G | F | к | R | Е | G | T. | D |     |   |   |   |  |       |   |     |   | т | D | А  | Y | Y | w | F | T. |
| SYNC_HUMAN 1476           | s   | м | R | Т. | F | D | s | Е | Е | I. | L   | А | G | Y | к | R | Е | G | T. | D |     |   |   |   |  |       |   | Р   | т | Р |   |    | Y | Y | w | Y | т  |
| SYK2_METMA 133            | Y   | s | Е | L  | Ν | D | Р | L | Е | Q  | Е   | к | R | F | Е | Е | Q | D | к  | к | R   | ĸ | L | G |  | <br>C | L | E   | А | Q | т | v  | D | Y | D | F |    |
| SYK_HUMAN 199             | Y   | т | Е | L  | Ν | D | Р | м | R | Q  | R   | Q | L | F | Е | Е | Q | А | к  | А | к   | A | A | G |  | <br>C | D | Е   | А | м | F | Т. | D | Е | Ν | F | С  |
| SYK2_METAC SYK2_METAC 133 | Y   | s | Е | L  | Ν | D | Р | L | Е | Q  | Е   | к | R | F | Е | Е | Q | D | к  | к | R   | ĸ | L | G |  | <br>C | L | Е   | А | Q | т | v  | D | Υ | D | F |    |
| SYK_MOUSE 197             | Y   | т | Е | L  | Ν | D | Р | V | R | Q  | R   | Q | L | F | Е | Е | Q | А | к  | А | к   | A | A | G |  | <br>C | D | Е   | А | м | F | Т. | D | Е | Ν | F | С  |
| SYK_CRIGR 1499            | Y   | т | Е | L  | Ν | D | Р | м | R | Q  | R   | Q | L | F | Е | Е | Q | А | к  | А | к   | A | A | G |  | <br>C | D | Е   | А | м | F | 1  | D | Е | Ν | F | С  |
| SYK_ORYSA S24             | Y   | т | Е | L  | Ν | D | Ρ | ۷ | ۷ | Q  | R   | Q | R | F | Е | Е | Q | L | к  | D | R   | Q | s | G |  | <br>C | D | Е   | А | М | А | L  | D | Е | т | F | С  |

2. Are these positions functionally important? Active sites, folding,...

- 3. What and how many sequences should be included?
- 4. Where do I find the sequences and structures for MS alignment?

5. How to generate pairwise and multiple sequence alignments?

# New Tools in VMD/MultiSeq

Protein / RNA Sequence Data

SwissProt DB (400K), Greengenes RNA (100K) Signatures, Zoom

Metadata Information, Clustal, MAFFT & Phylogenetic Trees

RAXml Trees, Genomic Content, Temperature DB

Blast & PsiBlast

Sequence Editor

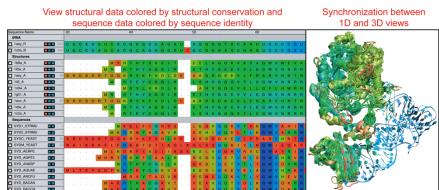

#### View sequence or structure phylogenies and Group data by taxonomic classification eliminate redundancy with QR Eukaryota:Fung 1asy\_A V r i VII SYDC YEAS 2 1 2 1 V r i 1b8a A V r i SYD METMA r i r i SYD PYRHO r i Vr i Vri TEYCG

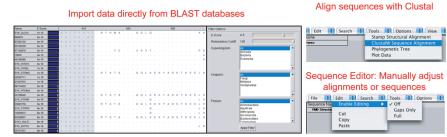

#### Sequence /Structure Alignment

# Protein & RNA secondary structure

QR non-redundant seq / str sets

Cluster analysis / Bioinformatics scripting Tutorials MultiSeq/ AARS EF-Tu/Ribosome

J. Eargle, D. Wright, Z. Luthey-Schulten, *Bioinformatics*, 22:504 (2006) E. Roberts, J. Eargle, D. Wright, Z. Luthey-Schulten, *BMC Bioinformatics*, 7:382 (2006)

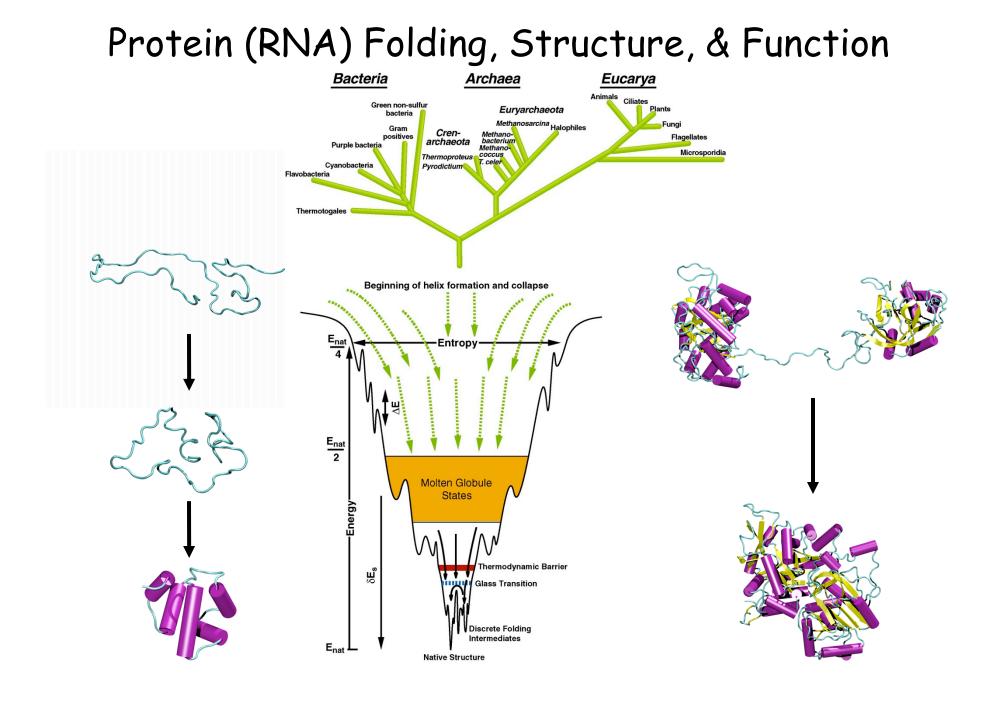

# Protein: RNA Complexes in Translation Evolutionary Analysis & Dynamics

"Evolution AARS Structure" MMBR 2003 "Evol. Profiles Class I&II AARS" JMB 2005 "Evolution SepRS/CysRS" PNAS 2005 "Dynamic Signaling Network" PNAS 2009 "Dynamical Recognition Novel "Exit Strategy Charged tRNA" JMB 2010 Amino Acids" JMB 2008 "Mistranslation in Mycoplasma" PNAS 2011 'tRNA Dynamics" FEBS 2010 "Capture and Selection of ATP" JACS 2013

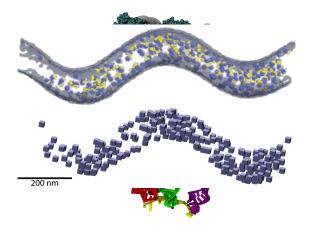

### r-Proteins/r-RNA "Signatures ribosomal evolution"

"Signatures Yibosomat evolution" **PNAS** 2008, **BMC** 2009, **BJ** 2010 "Motion L1 Stalk:tRNA" **JMB** 2010, "Ribosome Biogenesis" **JPC** 2012,3 "Whole cell simulations on GPUs" **IEEE** 2009,**Plos CB** 2011,**PRL**2011, pel **JCC** 2013, **PNAS** 2013, **PRL** 2013, **CSB** 2013, **Nature** 2014

# Basic principles of evolutionary analysis for proteins & RNAs

- Comparative analysis of sequences and structures
- Multiple sequence alignments (gaps and editing)
- •Sequence and structure phylogenetic trees\*
- •Reference to 16S rRNA tree
- •Horizontal or lateral gene transfer events
- Genomic context
- •Evolutionary profiles representing diversity
- Conservation analysis of evolutionary profiles

\*Various models of evolutionary change

### Alignment of ~200 EF-Tu sequences in VMD/MultiSeq

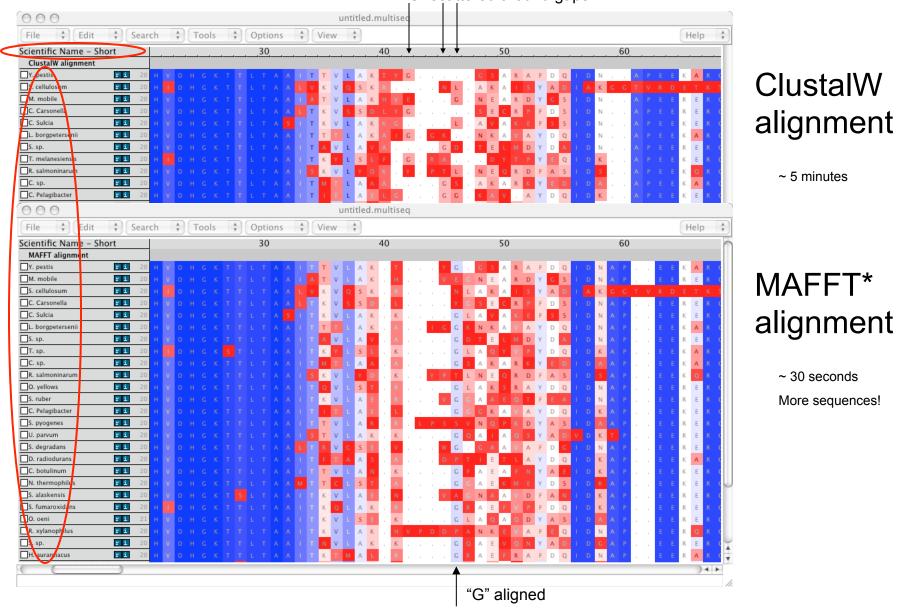

"G" scattered around gaps

\* "Mafft" Katoh, Misawa, Kuma, Miyata, NAR 2002, 2005

### Sequence Alignment & Dynamic Programming

number of possible alignments:

Seq. 1: 
$$a_1 a_2 a_3 - - a_4 a_5 \dots a_n$$
  
Seq. 2:  $c_1 - c_2 c_3 c_4 c_5 - \dots c_m$ 

S : substitution matrix

-1 -1 -2

-1

-3 -2

1 -1

0 -2

0 - 2

-1 -1

-1 -3

2 -2

1 -1 0

-4 -3 -4 -4 -3

-3 -2 -2 -2 -4 -2

-2 -3 -3 -1 -2 -2 1

EGHTLKM

9 -2 -1 2 -2 0 -4 -3 0 -3 -4 -2

2 -2 2 7 -3 0 -4 -2 1 -2 -3 0

-2 -3 -2 -3 8 -2 -4 -4 -2 -2 -3 -1

2 0 0 -3 1 1 -2 -1 -3 -2 6 -1 -3 -1

> 1 3 -1

-2 -2 -5 -2 0 -1 -2 -2 -4 -1 -2 -4 11 -1 0

1 0 -1 1 0 0 -1 -2 -3 0 -2 -2 -1 5

-2 -1 -2 -3 -4 -1 -2 -3 2 0 0 -1 1 4 -3 -2 -1 3

-3 -4 -2 -4 -3 -3 -2 1 2 -3 0 9 -4 -2 -1 1

-4 -5 -6 -1 -2 -2 -5 -3 -1 -2 -2 1 -4 -5 -4 19

0 -1 -1 -1 -1 -2 -2 -1 -1 0 -1 -1 0 2 6 -4 -1

-2 -2 16 -4 -2 -3 -4 -4 -2 -3 -3 -2 -5 1 -1 -4 8 2 -2 0 -3 -2 1 -1 -4 -2

0 -1 1 -2 -1 -2 -1 -1 -3 -2

2 -1 -3 0 -3 -2 3 -1 -2 -3

1 0 -4 0 0 -2 13 -3 -2 -1 1 -2 -2 -1 -2 -5

2 - 3

6 - 2 3 2

7 0 -2

-3 -3 -2 -3 -3 -4 -4 4 2 -2 1 0 -3 -1 1 -3 -1 5 -3 -3 -1 **V** 

4 6 -2 0 1 -1 0 -3 -3 0 -3 -3 -2 0 0 -4 -3 -3 5 2 -1 **B** 

-1 0 0 1 -3 4 5 -2 0 -4 -2 1 -2 -4 -1 0 -1 -2 -2 -3 2 5 -1 **Z** 0 -1 -1 -1 -2 -1 -1 -1 -1 -1 -1 -1 -1 0 -1 -2 0 0 -2 -1 -1 -1 -1 -1 **X** 

1 -2 -3 0 -2 -3 -2

$$= \binom{2n}{n} = 2^{2n} \left( \sqrt{n\pi} \right)^{-1}$$

Needleman-Wunsch alignment algorithm

$$H(i, j) = MAX \begin{cases} H(i-1, j-1) + S[a(i), b(j)] \\ H(i, j-k) - W(k), \\ H(i-m, j) - W(m) \end{cases}$$

1 0 - 3

-1 -2 -2

0 - 1- 5

0

-2 -1 -2

1 -1 -1 -1

0 -1 -2 -2

0 -2 -2 -3

-1

0 -2 -1

2 -5 -2

- 3

-2 0

2

-1 0 **A** 

0 -1 R

-1 K

-1 F

0 0 0 5

0 -1 0 **T** 

-4 -2 -2 W

9 -1 -3 -2 -1 Y

$$\begin{array}{c|c} H(i-1, j-1) & H(i-1, j) \\ +S[a(i), b(j)] & -W(1) \\ \hline H(i, j-1) & \\ -W(1) & H(i, j) \end{array}$$

Score Matrix H: Traceback

### gap penalty W = - 6

Reference: "Biological Sequence Analysis - Probabilistic Models of Proteins and Nucleic Acids" R. Durbin, S. Eddy, A. Krogh, and G. Mitchison, Cambridge U. P.London, 1998; pp. 19-22 (see also other sections)

# Needleman-Wunsch Global Alignment

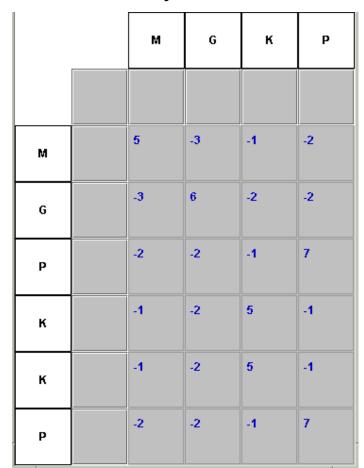

Similarity Values

Initialization of Gap Penalties

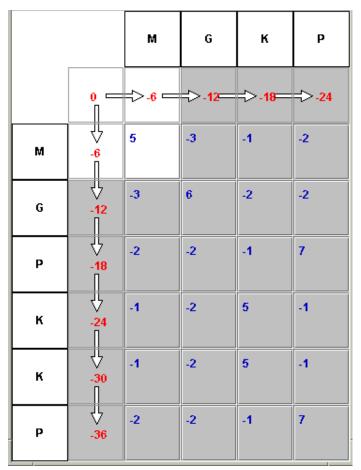

http://www.dkfz-heidelberg.de/tbi/bioinfo/PracticalSection/AliApplet/index.html

# Filling out the Score Matrix H

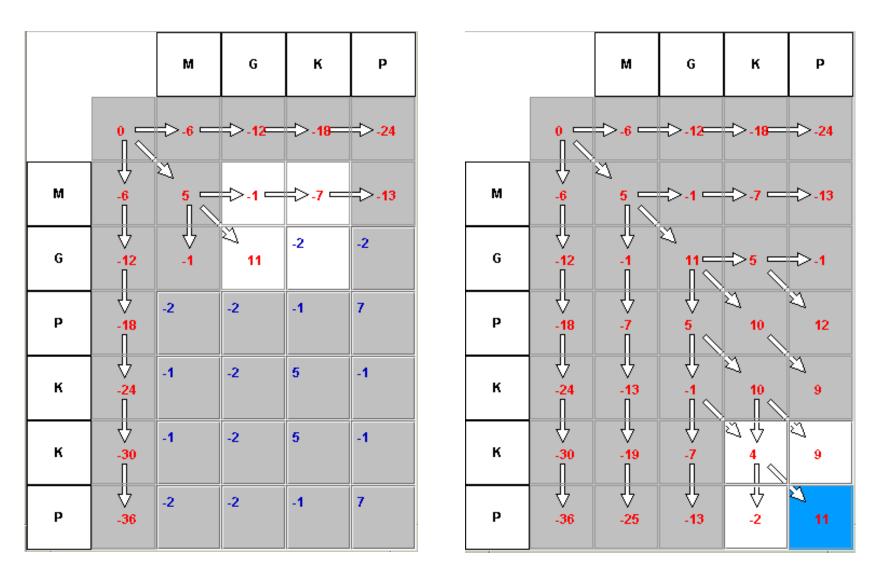

http://www.dkfz-heidelberg.de/tbi/bioinfo/PracticalSection/AliApplet/index.html

# Traceback and Alignment

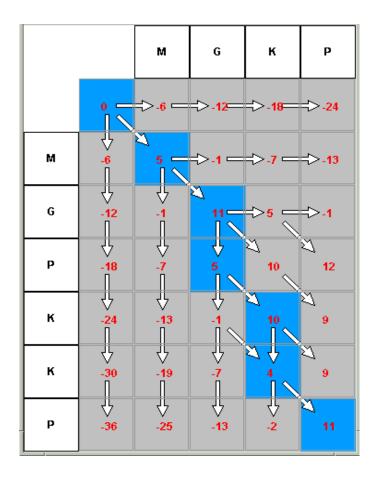

The Alignment

| м | G | - | к | - | Р |
|---|---|---|---|---|---|
| : | : |   |   |   |   |
| м | G | Р | к | к | Р |

Traceback (blue) from optimal score

http://www.dkfz-heidelberg.de/tbi/bioinfo/PracticalSection/AliApplet/index.html

## STAMP - Multiple Structural Alignments

- 1. Initial Alignment Inputs
- Multiple Sequence alignment
- Ridged Body "Scan"
- Pairwise Alignments and Hierarchical Clustering
- 2. Refine Initial Alignment & Produce Multiple Structural Alignment

$$P_{ij} = \left\{ e^{-d_{ij}^2/2E_1} \right\} \left\{ e^{-s_{ij}^2/2E_2} \right\}$$

probability that residue ion structure A is equivalent to residue jon structure B.

 $S_{ij}$  — conform ational similarity; function of rms bew teen i-1, i, i+1 and j-1, j, j+1.

•Dynamic Programming (Smith-Waterman) through P matrix gives optimal set of equivalent residues.

•This set is used to re-superpose the two chains. Then iterate until alignment score is unchanged.

•This procedure is performed for all pairs with no gap penalty

## Multiple Structural Alignments

## STAMP – cont' d

2. Refine Initial Alignment & Produce Multiple Structural Alignment

Alignment score:  $S_p L_p - i_A L_p - i_B$ 

$$S_{c} = \frac{S_{p}}{L_{p}} \frac{L_{p} - L_{A}}{L_{A}} \frac{L_{p} - L_{B}}{L_{B}}$$
$$S_{p} = \sum_{\text{aln.path}} P_{ij}$$

 $\mathbf{L}_{p}$ ,  $\mathbf{L}_{A}$ ,  $\mathbf{L}_{B}$  — length of alignment, sequence A, sequence B  $\mathbf{j}_{A}$ ,  $\mathbf{j}_{B}$  — length of gaps in A and B.

Multiple Alignment:

- •Create a dendrogram using the alignment score.
- •Successively align groups of proteins (from branch tips to root).
- •When 2 or more sequences are in a group, then average coordinates are used.

# Structural Overlaps - STAMP

Ribosome large subunit showing ribosomal proteins L2 and L3 180,000 atoms in 4 rRNAs and 58 proteins

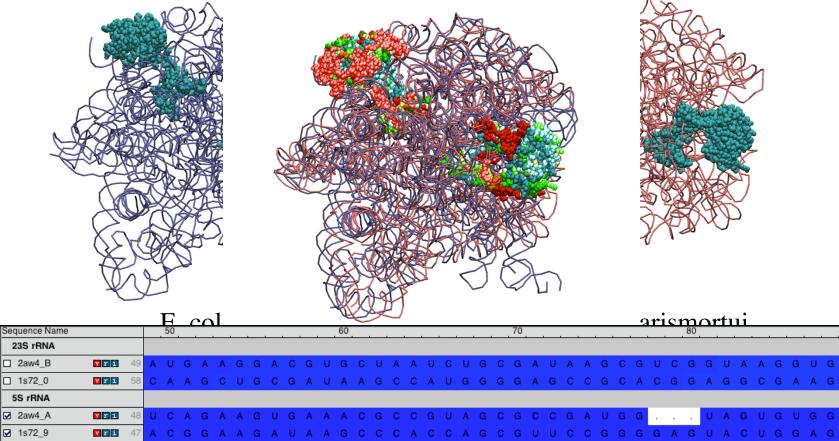

| Ribosomal Protein L2 |   |   |   |   |   |   |   |   |   |   |   |   |   |   |   |     |   |    |   |   |   |   |   |   |   |   |   |    |   |   |   |   |   |   |   |   |   |   |   |   |   |   |   |     |   |
|----------------------|---|---|---|---|---|---|---|---|---|---|---|---|---|---|---|-----|---|----|---|---|---|---|---|---|---|---|---|----|---|---|---|---|---|---|---|---|---|---|---|---|---|---|---|-----|---|
| □ 2aw4_C VII 41      | 1 |   |   |   | G | R | Ν | Ν | Ν | G | R | 1 | Т | Т | F | R I | н | I. | G | G | G | н | к | Q | А | Υ | R | T. | V |   | D | F | к | R | Ν | к |   | D |   |   | G | 1 | F | A   | I |
| □ 1s72_A 🔽 11        | 1 | R | G | т | s | т | F |   |   |   |   |   |   |   |   |     |   |    | R | А |   |   | Р | s | н | R | Y | к  | А | D | L | Е | н | R | к | v | Е | D | G | D | V | 1 | A | G   |   |
| Ribosomal Protein L3 |   |   |   |   |   |   |   |   |   |   |   |   |   |   |   |     |   |    |   |   |   |   |   |   |   |   |   |    |   |   |   |   |   |   |   |   |   |   |   |   |   |   |   |     | 1 |
| □ 2aw4_D 🛛 🖬 11      | 1 | М | Т | R | Т | F | Т |   |   |   |   |   |   |   |   |     |   |    |   | Е | D | G | V | S | Т | Ρ | V | Т  | ۷ | Т | Е | V | Е | А | Ν | R | ۷ | Т | Q | V | к |   |   |     | 1 |
| □ 1s72_B             | 9 | т | н | v | V | L | V | N | D | Е | Р | N | S | P | F | R 1 | E | G  | М | Е | Е | т |   | v | Р | V | т | v  | 1 | Е | т | Р | Р | М | R | А | V | А | L | R | А | Y | E | E D | 1 |

## Universal Phylogenetic Tree 3 domains of life

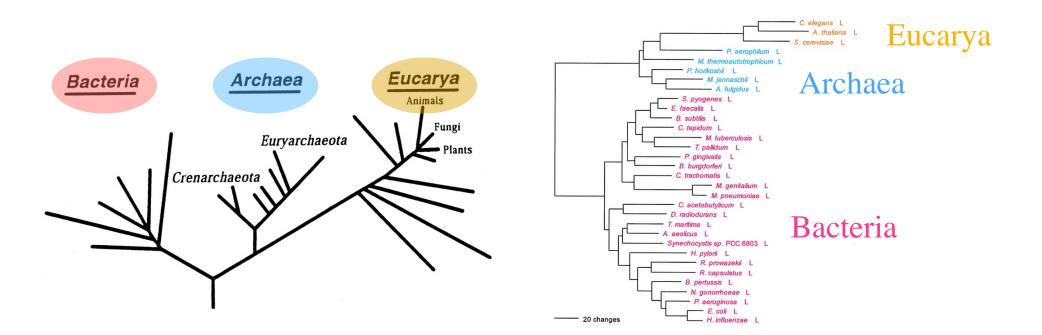

Reference 16S rRNA tree

Leucyl-tRNA synthetase displays the full canonical phylogenetic distribution.

## Look for horizontal gene transfer events

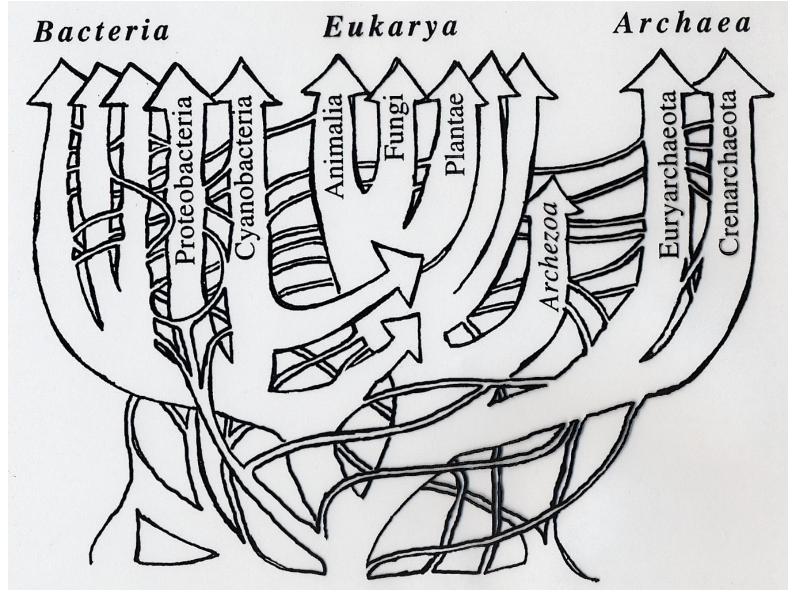

After W. Doolittle, modified by G. Olsen

# Phylogenetic Distributions

Full Canonical

**Basal Canonical** 

Non-canonical

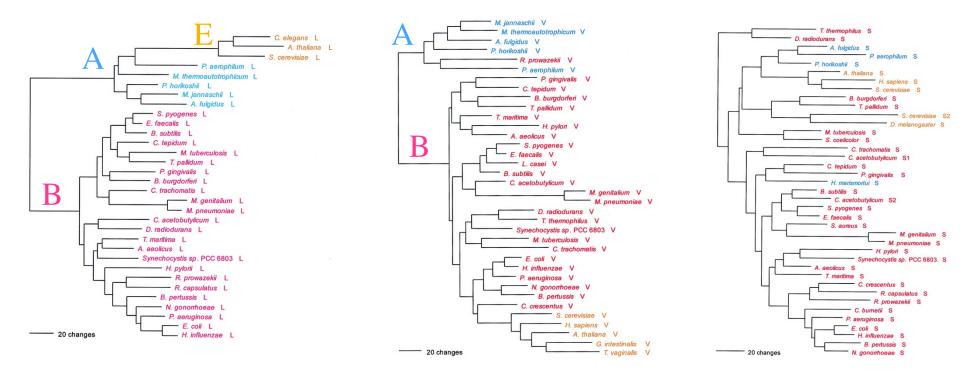

increasing inter-domain of life Horizontal Gene Transfer

"HGT erodes the historical trace, but does not completely erase it...." G. Olsen

Woese, Olsen, Ibba, Soll MMBR 2000

# Protein Structure Similarity Measure

### Q<sub>H</sub> Structural Homology

fraction of native contacts for aligned residues + presence and perturbation of gaps

 $Q_H = \aleph \left[ q_{aln} + q_{gap} \right]$ 

$$q_{aln} = \sum_{i < j-2} \exp\left[-\frac{(r_{ij} - r_{i'j'})^2}{2\sigma_{ij}^2}\right]$$

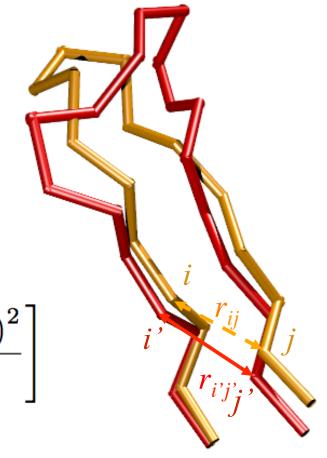

O'Donoghue & Luthey-Schulten MMBR 2003.

## Structural Similarity Measure: The effect of insertions

"Gaps should count as a character but not dominate" C. Woese

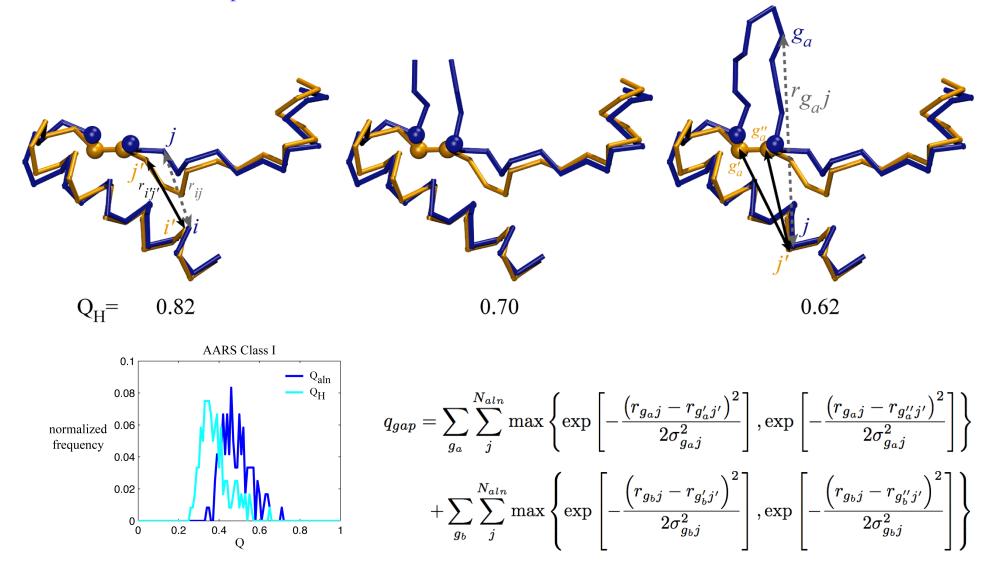

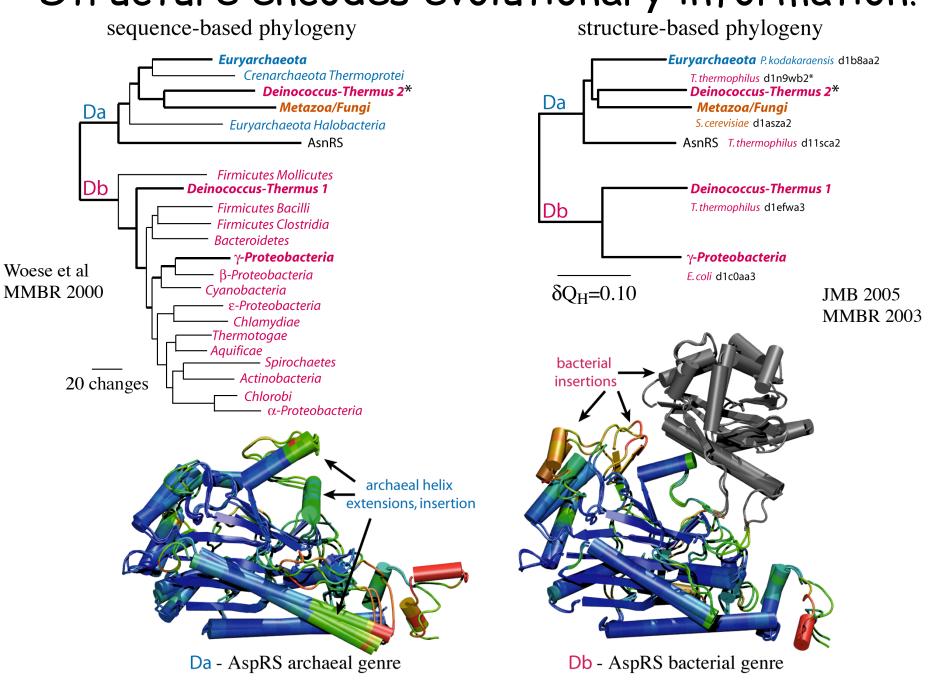

## Structure encodes evolutionary information!

### Structure reveals distant evolutionary events Class I AARSS

structure-based phylogenetics

sequence-structure overlap

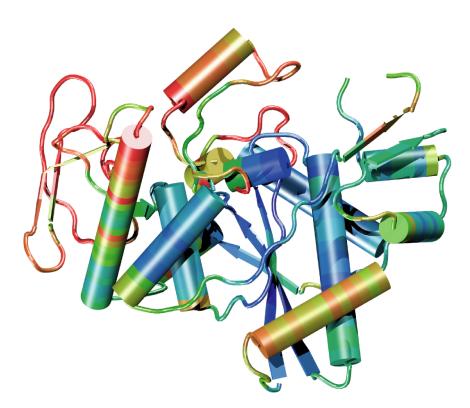

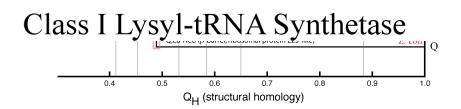

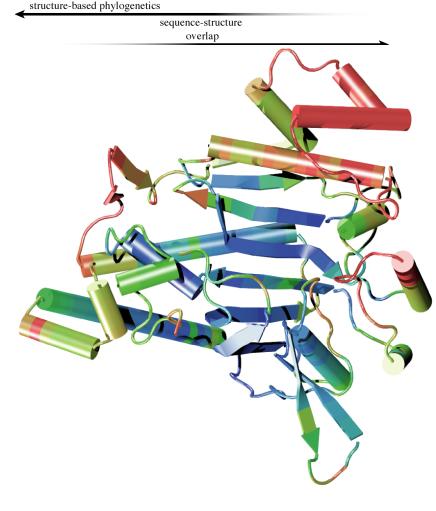

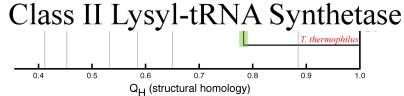

## Sequences define more recent evolutionary

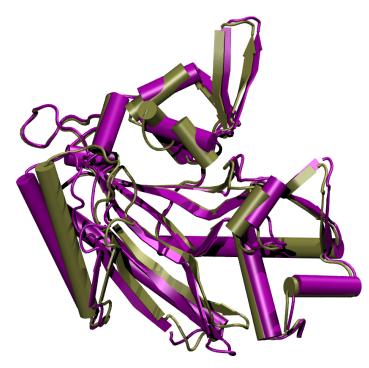

Conformational changes in the same protein.

ThrRS T-AMP analog, 1.55 A. T, 2.00 A.

 $Q_{\rm H} = 0.80$ Sequence identity = 1.00

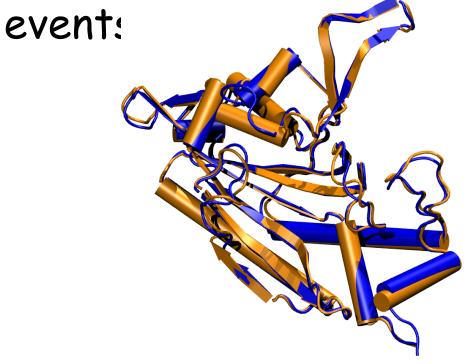

Structures for two different species.

#### ProRS

*M. jannaschii*, 2.55 A. *M. thermoautotrophicus*, 3.20 A.

 $Q_{\rm H} = 0.89$ Sequence identity = 0.69

### Relationship Between Sequence & Structure

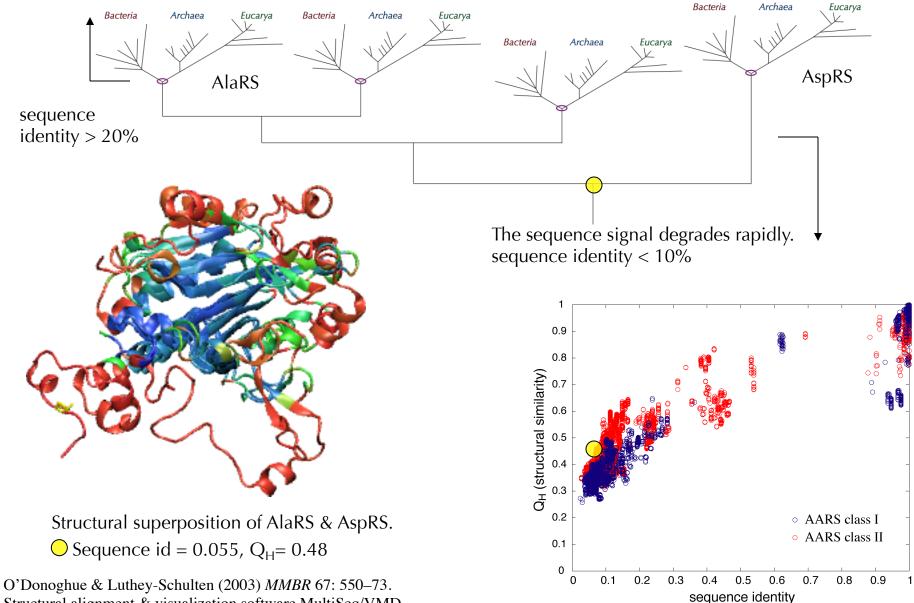

Structural alignment & visualization software MultiSeq/VMD

# Non-redundant Representative Profiles

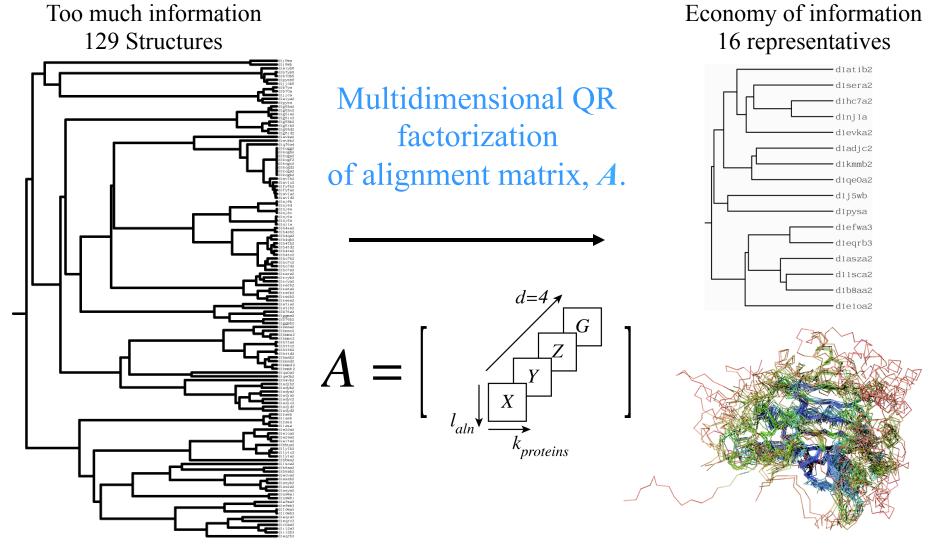

QR computes a set of maximal linearly independent structures.

P. O'Donoghue and Z. Luthey-Schulten (2003) MMBR 67:550-571.

P. O'Donoghue and Z. Luthey-Schulten (2005) J. Mol. Biol., 346, 875-894.

### Numerical Encoding of Proteins in a Multiple Alignment

Encoding Structure

Rotated Cartesian + Gap = 4-space

Aligned position  $(x_{C_{\alpha}}, y_{C_{\alpha}}, z_{C_{\alpha}}, 0)$ 

Gapped position

(0,0,0,g)

Gap Scaling

 $g = \gamma \frac{\|X\|_{F_4} + \|Y\|_{F_4} + \|Z\|_{F_4}}{\|G\|_{F_4}}$ adjustable parameter <u>Sequence Space</u> Orthogonal Encoding = 24-space

23 amino acids (20 + B, X, Z) + gap

Alignment is a Matrix with Linearly Dependent Columns

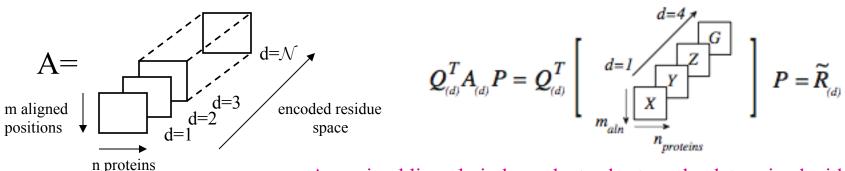

A maximal linearly independent subset can be determined with respect to a threshold, e.g., similarity measure threshold.

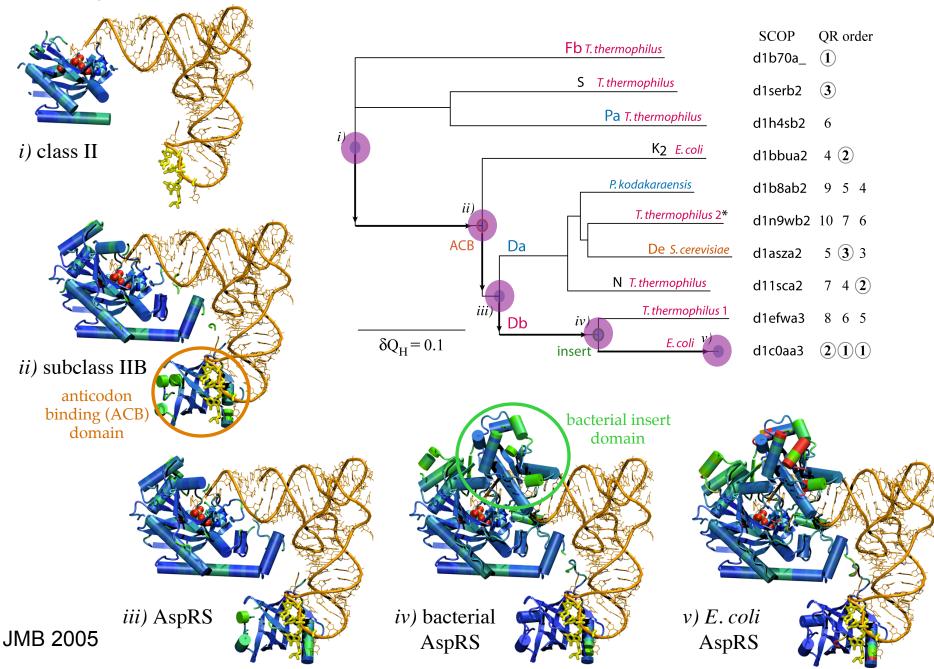

### Design - Evolution of Structure and Function in Class II

## Summary Structural Evolutionary Profiles

1.Structures often more conserved than sequences!! Similar structures at the Family and Superfamily levels. Add more structural information to identify core and variable regions 2. Which structures and sequences to include? Use evolution and eliminate redundancy with QR factorization

# What is MultiSeq?

- MultiSeq is an extension to VMD that provides an environment to combine sequence and structure data
- A platform for performing bioinformatics analyses within the framework of evolution
- Provides software for improving the signal-to-noise ratio in an evolutionary analysis by eliminating redundancy (StructQR, SeqQR, Evolutionary Profiles "EP")
- Visualizes computationally derived metrics (Q<sub>res</sub>, Q<sub>H</sub>,...) or imported experimental properties

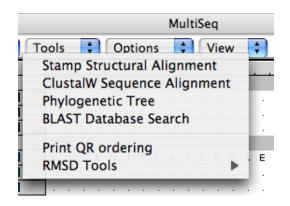

 Integrates popular bioinformatics tools along with new algorithms (ClustalW, MAFFT, BLAST, STAMP, Signatures, Mutual information, QR, PT,....)

# New Tools in VMD/MultiSeq

Protein / RNA Sequence Data

SwissProt DB (400K), Greengenes RNA (100K) Signatures, Zoom

Metadata Information, Clustal & Phylogenetic Trees

RAXml Trees, Genomic Content, Temperature DB

Blast & PsiBlast

Sequence Editor

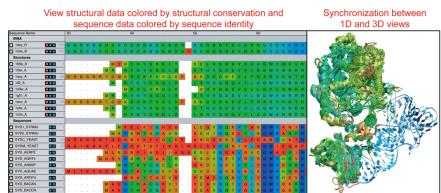

#### View sequence or structure phylogenies and Group data by taxonomic classification eliminate redundancy with QR Eukaryota:Fung V r i □ 1asy\_A □ 1eov A VII SYDC YEAS 2 1 r 1 2 1 V r i V r i SYD METMA r i r i SYD PYRHO r i Vr i V r i TEYCG Align sequences with Clustal

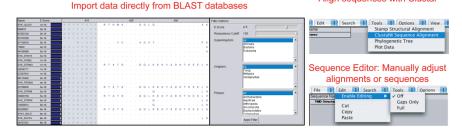

#### Sequence /Structure Alignment

# Protein & RNA secondary structure

QR non-redundant seq / str sets

Cluster analysis / Bioinformatics scripting Tutorials MultiSeq/ AARS EF-Tu/Ribosome

J. Eargle, D. Wright, Z. Luthey-Schulten, *Bioinformatics*, 22:504 (2006) E. Roberts, J. Eargle, D. Wright, Z. Luthey-Schulten, *BMC Bioinformatics*, 7:382 (2006)

# MultiSeq Combines Sequence and Structure

- Align sequences or structures; manually edit alignments
- View data colored by numerous metrics including structural conservation and sequence similarity
- Synchronized coloring between 1D and 3D views

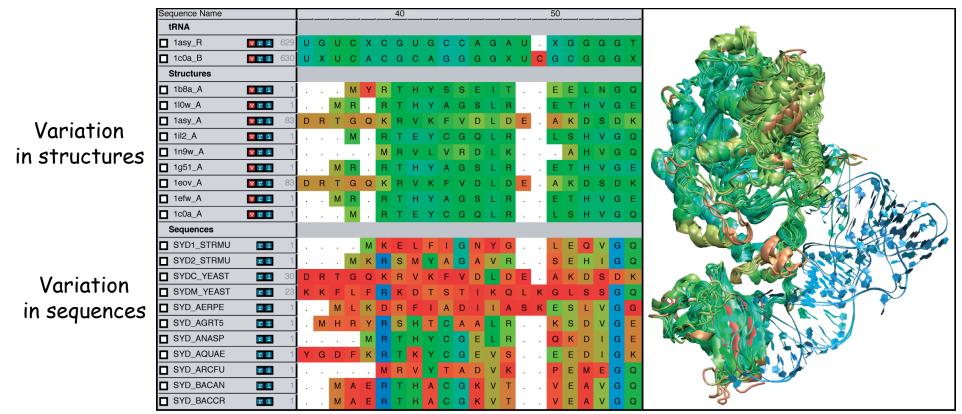

# Load large sequence sets

Swiss-Prot (Proteins) Curated sequences 392,667 sequences Unaligned 177 MB on disk 2 minutes to load 2.4 GB memory used

### Greengenes (RNA)\*

- **Environmental 16S rRNA**
- 90,654 entries
- Aligned (7682 positions)
- 670 MB on disk
- 2.5 minutes to load \*
- 4.0 GB memory used\*

# Sequence editor

- New sequence API allows editing of large alignments. Align closely related sequences by group, combine groups, and then manually correct.
- Zoom window gives an overview of the alignment, quickly move the editing window to any part of the alignment.

660 sequences

protein S4 from

of ribosomal

all complete

bacterial

genomes<sup>\*</sup>.

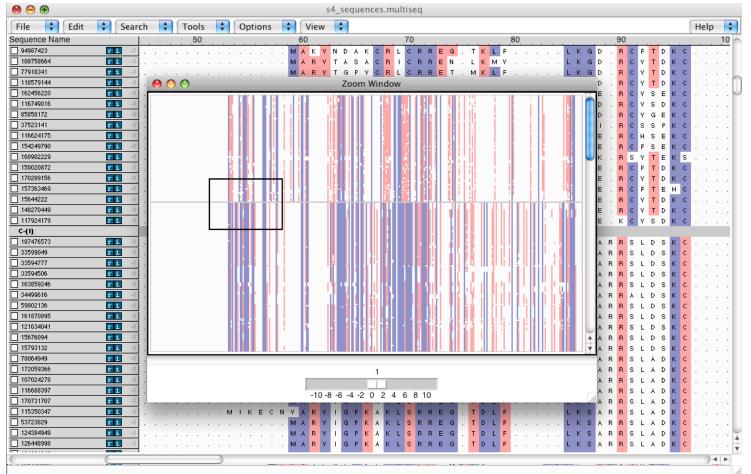

\* K. Chen, E. Roberts, Z Luthey-Schulten (2009) BMC Bioinformatics

# Phylogenetic tree editor

 Automatically add annotations and colors to phylogenetic trees based on taxonomy, enzyme, temperature class, and/or MultiSeq groupings.

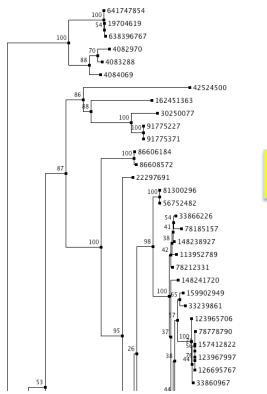

Maximum likelihood tree of 660 S4 sequences reconstructed using RAxML.

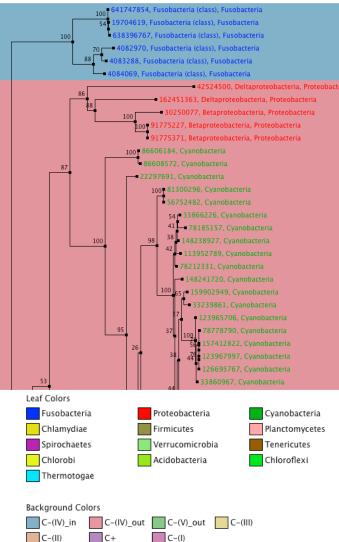

A cluster of five proteobacterial sequences branch near the cyanobacterial sequences. These are cases of horizontal gene transfer.

Elijah Roberts 2009

# Edit the physical layout of the tree

- Nodes with low support can be removed.
- Nodes can be rotated for easier reading.

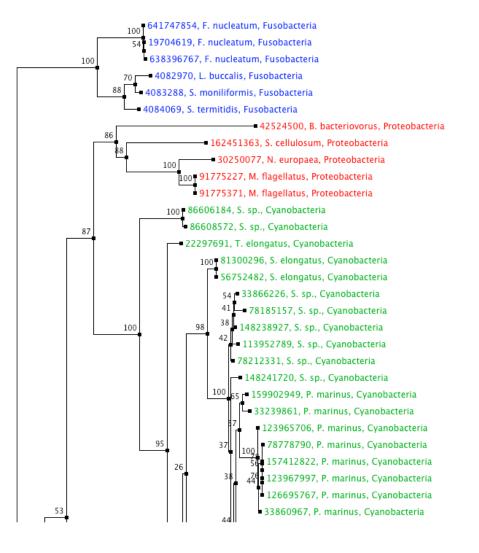

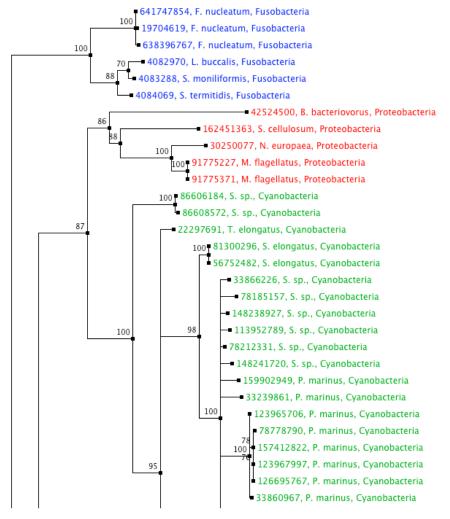

# Phylogenetic tree generation

- Generate distance based trees only over well-aligned columns (no indels).
- Export alignments in Phylip format (PHY) compatible with RAxML for maximum likelihood reconstructions.
- Import Newick trees from phylogenetic reconstruction programs (including RAxML).

| 00                | Create Phylogenetic Tree                                                              |     |
|-------------------|---------------------------------------------------------------------------------------|-----|
| Create tree for:  | <ul> <li>All Sequences</li> <li>Marked Sequences</li> <li>Selected Regions</li> </ul> |     |
|                   | Use only aligned columns                                                              |     |
| Create the follow | ving trees:                                                                           |     |
|                   | Structural tree using QH                                                              |     |
|                   | Structural tree using RMSD                                                            |     |
|                   | Sequence tree using Percent Identity                                                  |     |
|                   | Sequence tree using CLUSTALW                                                          |     |
|                   | From File:                                                                            |     |
|                   | s4_raxml.tre Browse                                                                   | )   |
|                   | OK Cancel                                                                             | //. |

# Scripting MultiSeq

- All MultiSeq functions can now be scripted.
- Scripting an analysis provides benefits:
  - It can be checked for correctness.
  - It can be quickly repeated by anyone.
  - It can be modified later with new functionality.
  - It can be run on a cluster in VMD text mode. (if it can be easily broken into independent chunks)
- Many functions are too user specific and/or too complex to be turned into a GUI.
- Some examples of MultiSeq scripts...

# Genome content

- When using sequence from fully sequenced genomes, additional information is available in the genome content.
- Conservation of gene ordering, neighbors, or intergenic regions can provide additional evolutionary information not contained in the sequence.
- Gene names and ordering can be obtained from the genome PTT files, want to organize the information in an evolutionarily meaningful manner.

| Location       | Strand | Lengt | h PID    | Gene | Synonym | Code COG | Product                                 |
|----------------|--------|-------|----------|------|---------|----------|-----------------------------------------|
| 34376383438021 | -      | 127   | 16131173 | rplQ | b3294 - | COG0203J | 50S ribosomal subunit protein L17       |
| 34380623439051 | -      | 329   | 16131174 | rpoA | b3295 - | COG0202K | RNA polymerase, alpha subunit           |
| 34390773439697 | -      | 206   | 16131175 | rpsD | b3296 - | COG0522J | 30S ribosomal subunit protein S4        |
| 34397313440120 | -      | 129   | 16131176 | rpsK | b3297 - | COG0100J | 30S ribosomal subunit protein S11       |
| 34401373440493 | -      | 118   | 16131177 | rpsM | b3298 - | COG0099J | 30S ribosomal subunit protein S13       |
| 34406403440756 | -      | 38    | 16131178 | rpmJ | b3299 - | COG0257J | 50S ribosomal subunit protein L36       |
| 34407883442119 | -      | 443   | 16131179 | secY | b3300 - | COG0201U | preprotein translocase membrane subunit |
| 34421273442561 | -      | 144   | 16131180 | rplO | b3301 - | COG0200J | 50S ribosomal subunit protein L15       |
| 34425653442744 | -      | 59    | 16131181 | rpmD | b3302 - | COG1841J | 50S ribosomal subunit protein L30       |
| 34427483443251 | -      | 167   | 16131182 | rpsE | b3303 - | COG0098J | 30S ribosomal subunit protein S5        |

## Combined genomic context/phylogenetic tree

 Use a script to walk through a phylogenetic tree, find the genome content near the source gene, create a graphical representation of the combined data.

proc draw\_genome\_context\_of\_phylogeny {args} {

```
# Load the sequences.
set alignment [::SeqData::Fasta::loadSequences $alignmentFilename]
```

```
# Load the tree
set tree [::PhyloTree::Newick::loadTreeFile $treeFilename]
# Reorder the alignment by the tree.
set treeAlignment {}
set leafNodes [::PhyloTree::Data::getLeafNodes $tree]
foreach node $leafNodes {
    set foundNode 0
    set nodeName [::PhyloTree::Data::getNodeName $tree $node]
    foreach sequence $alignment {
        if {$nodeName == [::SeqData::getName $sequence]} {
            lappend treeAlignment $sequence
            set foundNode 1
            break
        }
    }
}
```

# Draw the genomic context.

}

drawGenomicContextOfAlignment \$outputFilename \$treeAlignment \$contextDistance \$scaling \$genomeDirectory

## Combined genomic context/phylogenetic tree

proc drawGenomicContextOfAlignment {outputFilename alignment contextDistance scaling genomeDirectory} {

```
fcreach sequence $alignment {
    # Make sure we have the GI number for this sequence.
    set giNumber [::SeqData::getSourceData $sequence "gi"]
    # Make sure we can tell which genome this sequence is from.
    set taxonomy [join [::SeqData::getLineage $sequence 1 0 1] ","]
    if {![info exists genomeTaxonomyMap($taxonomy)]} {
        error "ERROR} Unknown genome for sequence [::SeqData::getName $sequence]: $taxonomy"
    }
    # Go through each of the genome context files for the genome.
    set foundGene 0
    foreach genomeName $genomeTaxonomyMap($taxonomy) {
        ...
    }
}
```

```
# Draw the genomic context.
```

}

drawMultipleGenomicContext \$outputFilename \$alignment \$geneFiles \$genePositions \$geneStrands \$contextDistance

| Betaproteobacteria, Thiobacillus denitrificans ATCC 25259      | +rpsE +rpm +-          | +secY | +infA   | +rpsM +-        | +rpsD | +-    | +-    | +-     |       |       |
|----------------------------------------------------------------|------------------------|-------|---------|-----------------|-------|-------|-------|--------|-------|-------|
| 100 Betaproteobacteria, Azoarcus sp. BH72                      | -rpsE rpmD -rpIO       | -secY | infA r  | omJ -rpsM -rpsK | -rpsD | -rpoA | -rplQ | -galE2 | +- +  | uvrA2 |
| 67 Betaproteobacteria, Azoarcus sp. EbN1                       | +rpsE +rpm +rplO       | +secY | +r      | pm +rpsM +rpsK  | +rpsD | +rpoA | +rplQ | +galE  | +-    |       |
| <sup>100</sup> Betaproteobacteria, Dechloromonas aromatica RCB | +rpsE -rpm +rplO       | +secY | +infA + | - +rpsM +-      | +rpsD | +-    | +-    |        |       |       |
| Betaproteobacteria, Nitrosospira multiformis ATCC 25196        | +rpsE +- +-            | +secY | +infA   | +rpsM +-        | +rpsD | +-    | +-    | +- +-  |       |       |
| 100 Betaproteobacteria, Nitrosomonas eutropha C91              | +rpsE +- +-            | +secY | +infA   | +rpsM +-        | +rpsD | +-    | +-    |        | +smpB | +-    |
| Betaproteobacteria, Nitrosomonas europaea ATCC 19718           | +rpsE +rpm +-          | +secY | +infA   | +rpsM +rpsK     | +rpsD | +rpoA | +-    |        | +smpB | +-    |
|                                                                | +rpsE -rpm +rplO       | +secY | +rpmJ   | +rpsM +rpsK     | +rpsD | +rpoA | +rplQ |        |       | +-    |
| Gammaproteobacteria, Psychrobacter cryohalolentis K            | +rpsE +rpm +rplO       | +secY | +rpmJ   | +rpsM +-        | +rpsD |       | +rplQ |        |       | +-    |
| Gammaproteobacteria, Psychrobacter sp. PRwf-1                  | +rpsE +rpm +rplO       | +secY |         | +rpsM +-        | +rpsD | +-    | +rplQ |        |       | +-    |
| Gammaproteobacteria, Acinetobacter sp. ADP1                    | -rpIR -rpsE rpmD -rpIO | -secY | rpr     | mJ -rpsM -rpsK  | -rpsD | -rpoA | -rplQ |        |       | +fadE |
| Gammaproteobacteria, Acinetobacter baumannii SDF               | +rplF +rpsE -rpm +rplO | +secY | +rp     | mJ +rpsM +rpsK  | +rpsD | +rpoA | +rplQ | +-     |       | -fadE |
| Gammaproteobacteria, Acinetobacter baumannii AYE               | +rplF +rpsE -rpm +rplO | +secY | +rp     | mJ +rpsM +rpsK  | +rpsD | +rpoA | +rplQ | +-     |       | -fadE |
| Gammaproteobacteria, Acinetobacter baumannii ACICU             | +rplF +rpsE +rpm +rplO | +secY | +rp     | mJ +rpsM +rpsK  | +rpsD | +rpoA | +rplQ | +-     |       | -fadE |

# Genome content future directions

- Genome content still a work in progress.
- Good candidate for a GUI: combined phylogenetic tree/ genome content viewer.
- Can also use COG codes to color by gene function.
- Still need API for manipulating PTT files.

Roberts, Chen, ZLS, **BMC Evol. Bio**. 2009

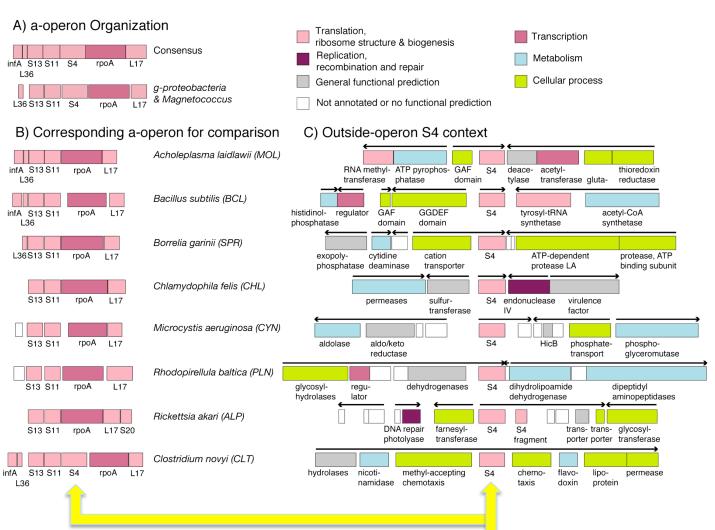

Genome content of ribosomal protein S4 by occurrence of the gene in the alpha operon.

Fifteen Clostridia genomes contain two copies of S4: one zinc-binding and one zinc-free.

# Flexible Grouping of Data

- Automatically group data by taxonomic classification to assist in evolutionary analysis (HGT) or create custom groups
- Apply metrics to groups independently, e.g bacterial signal

|      |                                                                                                    | _                                                                                                    |                                                                                                    | _                                                                                                    |                                                                                                    |                                                                                                    | <b>-</b>                                                                                                    |                                                                                                    |                                                                                                    | _                                                                                                    |                                                                                                    |                                                                                                    | _                                                                                                    |                                                                                                    | _                                                                                                    |                                                                                                    |                                                                                                    |
|------|----------------------------------------------------------------------------------------------------|----------------------------------------------------------------------------------------------------|----------------------------------------------------------------------------------------------------|----------------------------------------------------------------------------------------------------|----------------------------------------------------------------------------------------------------|----------------------------------------------------------------------------------------------------|----------------------------------------------------------------------------------------------------|----------------------------------------------------------------------------------------------------|----------------------------------------------------------------------------------------------------|----------------------------------------------------------------------------------------------------|----------------------------------------------------------------------------------------------------|----------------------------------------------------------------------------------------------------|----------------------------------------------------------------------------------------------------|----------------------------------------------------------------------------------------------------|----------------------------------------------------------------------------------------------------|----------------------------------------------------------------------------------------------------|----------------------------------------------------------------------------------------------------|
|      |                                                                                                    |                                                                                                    |                                                                                                    |                                                                                                    |                                                                                                    |                                                                                                    |                                                                                                    |                                                                                                    |                                                                                                    | 90                                                                                                    |                                                                                                    |                                                                                                    |                                                                                                    |                                                                                                    |                                                                                                    |                                                                                                    |                                                                                                    |
|      |                                                                                                    |                                                                                                    |                                                                                                    |                                                                                                    |                                                                                                    |                                                                                                    |                                                                                                    |                                                                                                    |                                                                                                    |                                                                                                    |                                                                                                    |                                                                                                    |                                                                                                    |                                                                                                    |                                                                                                    |                                                                                                    |                                                                                                    |
| ri 8 | 33                                                                                                    | S                                                                                                    | R                                                                                                    | D                                                                                                    | S                                                                                                    | D                                                                                                    | R                                                                                                    | т                                                                                                    | G                                                                                                    | Q                                                                                                    | К                                                                                                    | R                                                                                                    | V                                                                                                    | К                                                                                                    | F                                                                                                    | V                                                                                                    | D                                                                                                    |
| ri 8 | 33                                                                                                    | S                                                                                                    | R                                                                                                    | D                                                                                                    | S                                                                                                    | D                                                                                                    | R                                                                                                    | Т                                                                                                    | G                                                                                                    | Q                                                                                                    | К                                                                                                    | R                                                                                                    | V                                                                                                    | К                                                                                                    | F                                                                                                    | ۷                                                                                                    | D                                                                                                    |
| ri 8 | 32                                                                                                    | s                                                                                                    | R                                                                                                    | D                                                                                                    | S                                                                                                    | D                                                                                                    | R                                                                                                    | Т                                                                                                    | G                                                                                                    | Q                                                                                                    | К                                                                                                    | R                                                                                                    | V                                                                                                    | К                                                                                                    | F                                                                                                    | V                                                                                                    | D                                                                                                    |
|      |                                                                                                    |                                                                                                    |                                                                                                    |                                                                                                    |                                                                                                    |                                                                                                    |                                                                                                    |                                                                                                    |                                                                                                    |                                                                                                    |                                                                                                    |                                                                                                    |                                                                                                    |                                                                                                    |                                                                                                    |                                                                                                    |                                                                                                    |
| ri ( | 57                                                                                                    | s                                                                                                    | К                                                                                                    |                                                                                                    |                                                                                                    | Е                                                                                                    | К                                                                                                    | к                                                                                                    | V                                                                                                    | L                                                                                                    | Ν                                                                                                    | F                                                                                                    | L                                                                                                    | К                                                                                                    | V                                                                                                    | к                                                                                                    | Е                                                                                                    |
| r i  | 33                                                                                                    | s                                                                                                    | Q                                                                                                    |                                                                                                    |                                                                                                    | Е                                                                                                    | к                                                                                                    | Р                                                                                                    | D                                                                                                    | R                                                                                                    | V                                                                                                    | L                                                                                                    | V                                                                                                    | R                                                                                                    | V                                                                                                    | R                                                                                                    | D                                                                                                    |
| ri 3 | 33                                                                                                    | s                                                                                                    | Q                                                                                                    |                                                                                                    |                                                                                                    | Е                                                                                                    | к                                                                                                    | Р                                                                                                    | D                                                                                                    | R                                                                                                    | V                                                                                                    | L                                                                                                    | v                                                                                                    | R                                                                                                    | V                                                                                                    | к                                                                                                    | D                                                                                                    |
|      |                                                                                                    |                                                                                                    |                                                                                                    |                                                                                                    |                                                                                                    |                                                                                                    |                                                                                                    |                                                                                                    |                                                                                                    |                                                                                                    |                                                                                                    |                                                                                                    |                                                                                                    |                                                                                                    |                                                                                                    |                                                                                                    |                                                                                                    |
| r i  | 1                                                                                                    |                                                                                                    |                                                                                                    |                                                                                                    |                                                                                                    |                                                                                                    |                                                                                                    |                                                                                                    | м                                                                                                    | L                                                                                                    | к                                                                                                    | D                                                                                                    | R                                                                                                    | F                                                                                                    | Т                                                                                                    | А                                                                                                    | D                                                                                                    |
| ota  |                                                                                                    |                                                                                                    |                                                                                                    |                                                                                                    |                                                                                                    |                                                                                                    |                                                                                                    |                                                                                                    |                                                                                                    |                                                                                                    |                                                                                                    |                                                                                                    |                                                                                                    |                                                                                                    |                                                                                                    |                                                                                                    |                                                                                                    |
| r i  | 1                                                                                                    |                                                                                                    |                                                                                                    |                                                                                                    |                                                                                                    |                                                                                                    |                                                                                                    |                                                                                                    |                                                                                                    |                                                                                                    | М                                                                                                    | R                                                                                                    | V                                                                                                    | L                                                                                                    | v                                                                                                    | R                                                                                                    | D                                                                                                    |
| r i  | 1                                                                                                    |                                                                                                    |                                                                                                    |                                                                                                    |                                                                                                    |                                                                                                    |                                                                                                    |                                                                                                    | М                                                                                                    | Υ                                                                                                    | R                                                                                                    | т                                                                                                    | н                                                                                                    | Y                                                                                                    | S                                                                                                    | s                                                                                                    | Е                                                                                                    |
| r i  | 1                                                                                                    |                                                                                                    |                                                                                                    |                                                                                                    | М                                                                                                    | S                                                                                                    | L                                                                                                    | А                                                                                                    | Ν                                                                                                    | L                                                                                                    | R                                                                                                    | т                                                                                                    | н                                                                                                    | Y                                                                                                    | т                                                                                                    | А                                                                                                    | D                                                                                                    |
| r i  | 1                                                                                                    |                                                                                                    |                                                                                                    |                                                                                                    |                                                                                                    |                                                                                                    |                                                                                                    |                                                                                                    | м                                                                                                    | Е                                                                                                    | Ν                                                                                                    | R                                                                                                    | т                                                                                                    | Y                                                                                                    | т                                                                                                    | А                                                                                                    | D                                                                                                    |
| r i  | 1                                                                                                    |                                                                                                    |                                                                                                    |                                                                                                    |                                                                                                    |                                                                                                    |                                                                                                    |                                                                                                    |                                                                                                    |                                                                                                    |                                                                                                    | м                                                                                                    | L                                                                                                    | S                                                                                                    | 1                                                                                                    | А                                                                                                    | E                                                                                                    |
| r i  | 1                                                                                                    |                                                                                                    |                                                                                                    |                                                                                                    |                                                                                                    |                                                                                                    |                                                                                                    |                                                                                                    | М                                                                                                    | Т                                                                                                    | Е                                                                                                    | к                                                                                                    | V                                                                                                    | Y                                                                                                    | С                                                                                                    | Q                                                                                                    | Е                                                                                                    |
| ria  |                                                                                                    |                                                                                                    |                                                                                                    |                                                                                                    |                                                                                                    |                                                                                                    |                                                                                                    |                                                                                                    |                                                                                                    |                                                                                                    |                                                                                                    |                                                                                                    |                                                                                                    |                                                                                                    |                                                                                                    |                                                                                                    |                                                                                                    |
| r i  | 1                                                                                                    |                                                                                                    |                                                                                                    |                                                                                                    |                                                                                                    |                                                                                                    |                                                                                                    | М                                                                                                    | R                                                                                                    |                                                                                                    | R                                                                                                    | Т                                                                                                    | н                                                                                                    | Y                                                                                                    | А                                                                                                    | G                                                                                                    | s                                                                                                    |
| r i  | 1                                                                                                    |                                                                                                    |                                                                                                    |                                                                                                    |                                                                                                    |                                                                                                    |                                                                                                    |                                                                                                    | М                                                                                                    |                                                                                                    | R                                                                                                    | Т                                                                                                    | Е                                                                                                    | Y                                                                                                    | С                                                                                                    | G                                                                                                    | Q                                                                                                    |
|      | Image: Image: | x       1       83         x       1       82         x       1       57         x       33         x       33         x       33         x       33         x       1         x       1 | x       3       S         x       3       S         x       577       S         x       333       S         x       333       S         x       333       S         x       1       33         x       1       33         x       1       1         x       1       1 | x       33       S       R         x       57       S       K         x       57       S       K         x       33       S       Q         x       33       S       Q         x       33       S       Q         x       33       S       Q         x       1           x       1        x        x       . | Image: angle and angle and angle angle | Image: angle and angle and angle angle and angle angle an | Image: angle and angle and angle angle angl | Image: angle and angle and angle angle an | Image: state       S       R       D       S       D       R       T         Image: state       S       R       D       S       D       R       T         Image: state       S       R       D       S       D       R       T         Image: state       S       R       D       S       D       R       T         Image: state       S       K       R       R       R       R       R       T         Image: state       S       K       R       R       R       R       R       R         Image: state       S       Q       R       R       R       R       R       R         Image: state       S       Q       R       R       R       R       R       R         Image: state       S       Q       R       R       R       R       R       R         Image: state       S       Q       R       R       R       R       R       R       R       R       R       R       R       R       R       R       R       R       R       R       R       R       R       R | Image: state       83       S       R       D       S       D       R       T       G         Image: state       82       S       R       D       S       D       R       T       G         Image: state       82       S       R       D       S       D       R       T       G         Image: state       82       S       R       D       S       D       R       T       G         Image: state       57       S       K       .       .       E       K       K       V         Image: state       57       S       K       .       .       E       K       K       V         Image: state       33       S       Q       .       .       E       K       P       D         Image: state       33       S       Q       .       .       E       K       P       D         Image: state       1       .       .       .       .       .       .       .       M         Image: state       1       .       .       .       .       .       .       .       .       .       . | I       1       83       S       R       D       S       D       R       T       G       Q         I       1       82       S       R       D       S       D       R       T       G       Q         I       1       82       S       R       D       S       D       R       T       G       Q         I       1       57       S       K       D       S       E       K       K       V       L         I       33       S       Q       .       .       E       K       P       D       R         I       33       S       Q       .       .       E       K       P       D       R         I       33       S       Q       .       .       E       K       P       D       R         I       1       .       .       .       .       .       E       .       .       .       .       .       .       .       .       .       .       .       .       .       .       .       .       .       .       .       .       .       . <td>Image: Solution of the state of the state of the sta</td> <td>1       S       R       D       S       D       R       T       G       Q       K       R         1       S       S       R       D       S       D       R       T       G       Q       K       R         1       S       S       R       D       S       D       R       T       G       Q       K       R         1       S       S       R       D       S       D       R       T       G       Q       K       R         1       S       R       D       S       D       R       T       G       Q       K       R         1       S       R       D       S       K       P       D       R       V       L         1       S       Q       .       .       E       K       P       D       R       V       L         1       S       Q       .       .       E       K       P       D       R       N       R         1       S       Q       .       .       S       .       .       N       S       L       N</td> <td>Image: series of the series of the series</td> <td>Image: Solution of the state of the state of the sta</td> <td>Image: series of the series of the series</td> <td>Image: Solution of the state of the state of the sta</td> | Image: Solution of the state of the state of the sta | 1       S       R       D       S       D       R       T       G       Q       K       R         1       S       S       R       D       S       D       R       T       G       Q       K       R         1       S       S       R       D       S       D       R       T       G       Q       K       R         1       S       S       R       D       S       D       R       T       G       Q       K       R         1       S       R       D       S       D       R       T       G       Q       K       R         1       S       R       D       S       K       P       D       R       V       L         1       S       Q       .       .       E       K       P       D       R       V       L         1       S       Q       .       .       E       K       P       D       R       N       R         1       S       Q       .       .       S       .       .       N       S       L       N | Image: series of the series of the series | Image: Solution of the state of the state of the sta | Image: series of the series of the series | Image: Solution of the state of the state of the sta |

# MultiSeq: Display and Edit Metadata

- External databases are crossreferenced to display metadata such as taxonomic information and enzymatic function
- Changes to metadata are preserved for future sessions
- Electronic Notebook: Notes and annotations about a specific sequence or structure can be added

| Sequence Name:   |                                                                                                    |          |
|------------------|----------------------------------------------------------------------------------------------------|----------|
|                  | SYDC_YEAST                                                                                                    |          |
| Source Organism: | Saccharomyces cerevisiae                                                                                                    |          |
| Common Name:     | yeast                                                                                                    |          |
| EC Number:       | 6.1.1.12                                                                                                    |          |
| EC Description:  | AspartatetRNA ligase.                                                                                                    |          |
| Description:     | Aspartyl-tRNA synthetase, cytoplasmic<br>(EC 6.1.1.12) (AspartatetRNA ligase)<br>(AspRS) - Saccharomyces cerevisiae<br>(Baker's yeast). | •        |
| Data Sources:    | sp=P04802,SYDC_YEAST<br>pdb=1EOV,A                                                                                                    | •        |
| Lincorei         |                                                                                                    | Ť        |
| Lineage:         | Eukaryota<br>Fungi<br>Ascomycota                                                                                                    | <b>^</b> |
|                  | Saccharomycotina                                                                                                    | _        |
|                  | Saccharomycetes                                                                                                    |          |
|                  | Raccharomycotoloc                                                                                                    |          |
|                  | Saccharomycetales                                                                                                    | •        |
| Notes            | Saccharomycetales                                                                                                    | -        |
| Notes            | Saccharomycetales                                                                                                    | •        |
| Notes            | Saccharomycetales                                                                                                    | •        |

# Acknowledgements

- Elijah Roberts
- John Eargle
- Ke Chen
- Jonathan Lai
- Kirby Vandivort
- John Stone

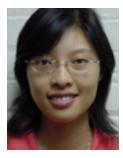

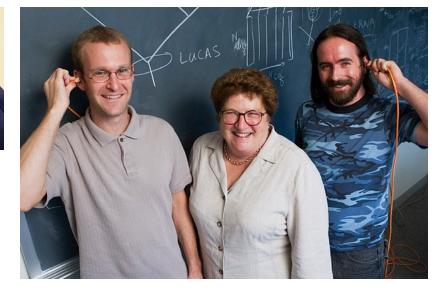

NIH Center for Macromolecular Modeling and Bioinformatics

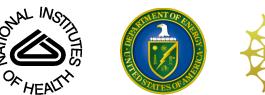

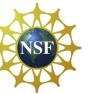

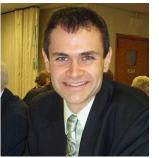

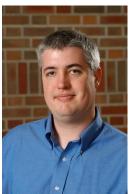